#### FOSSGIS 2011

#### Konzepte zum Druck von Berichten mit Kartendaten aus Webapplikationen

Uli Müller und Nico Mandery

Kontakt:uli.mueller@geops.de

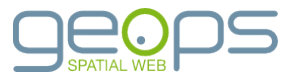

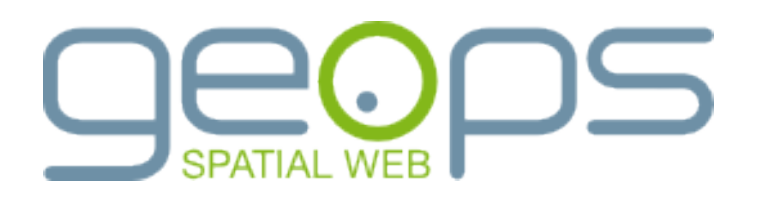

Belfortstr. 17 D-79098 Freiburg info@geops.de

- Dienstleistungen auf Basis von Open Source (GIS) Software
	- Webapplikationen
	- Geodatenbanken
	- Desktop GIS
	- Geodaten-Infrastrukturen (GDI)
- Fokus auf Geschäftsprozessen mit geographischen Daten

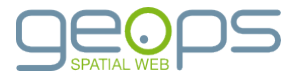

#### Paper Maps, CAD, Desktop GIS, Web

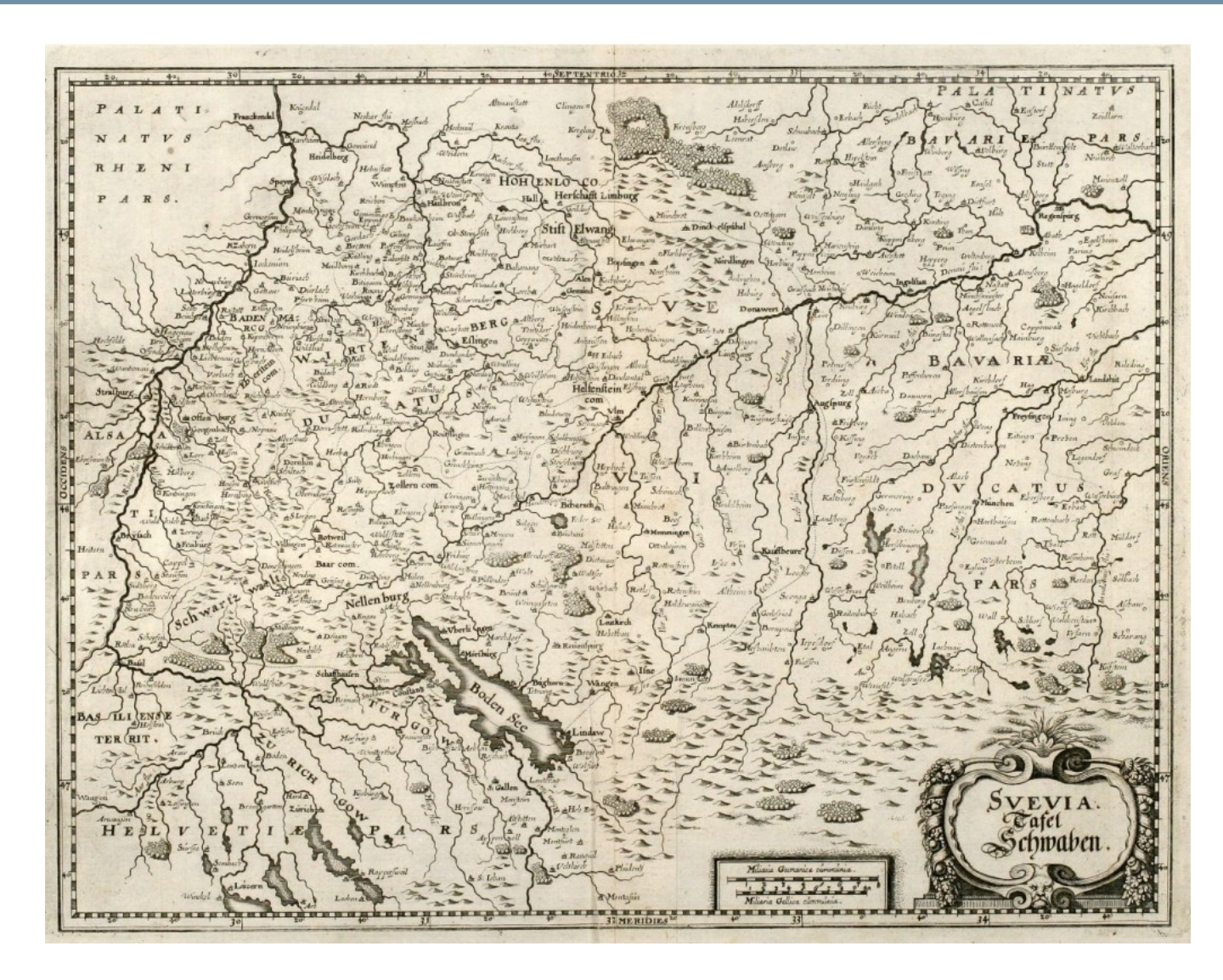

Matthäus Merian (\*1593 - †1650)

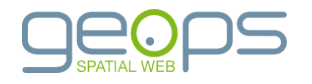

### GeoExt

- GeoExt.data.PrintProvider
- Client Interface für Druckmodule, die capabilities-Anfrage beantworten
- Seitenformat
- Auflösung
- Ausschnitt
- Rotation
- Auflösung

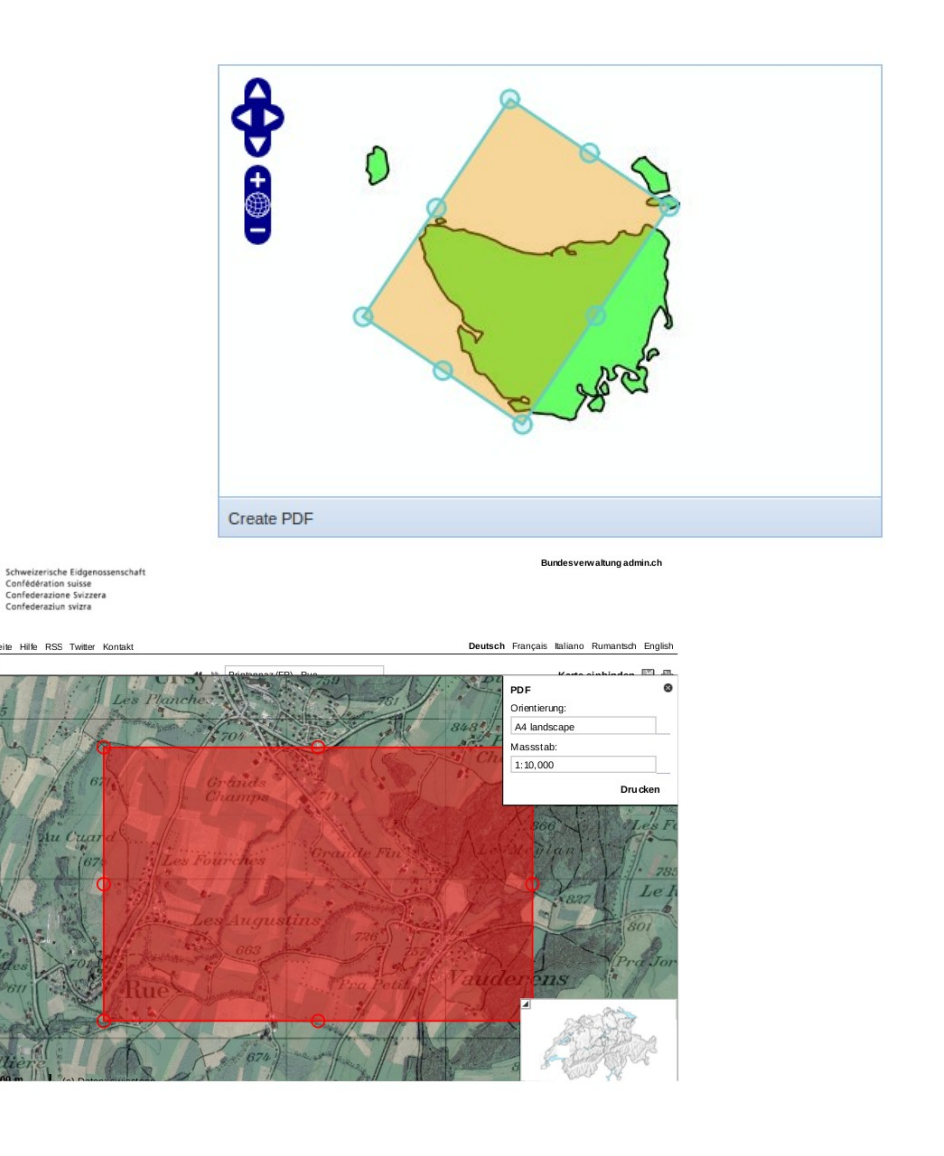

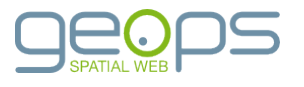

## Mapfish und Geoserver

• Layout-Konfiguration auf dem Server

```
dpis:
  - 254
  - 190
  {...}
scales:
  - 25000
  - 50000
  {...}
hosts:
  - {HOST_WHITELIST_DEFINITION}
  {...}
?fonts:
? - {PATH}
?globalParallelFetches: 5
?perHostParallelFetches: 5
?tilecacheMerging: false
?connectionTimeout: 30000 MF_V1.2<br>?socketTimeout: 180000 MF_V1.2
?socketTimeout: 180000
layouts:
 {LAYOUT_NAME}:
? metaData:
? {METADATA DEFINITION}
```
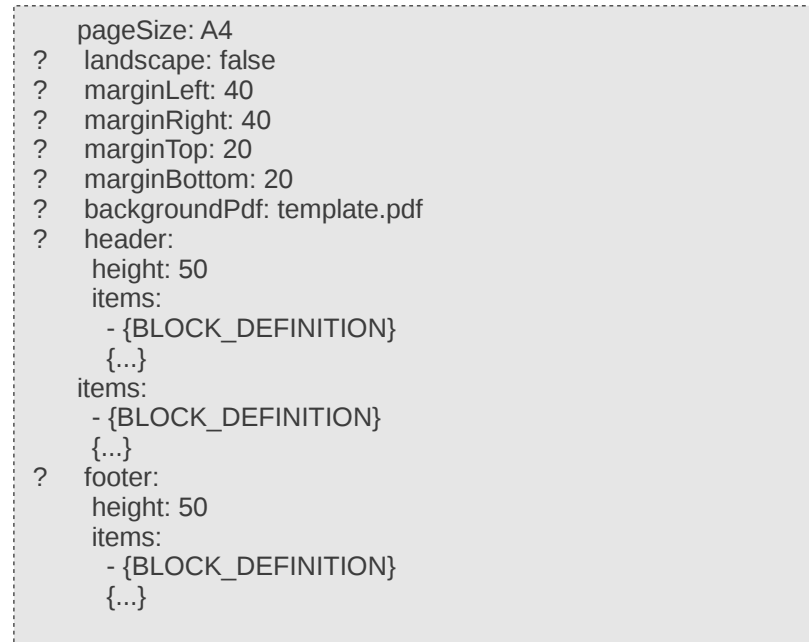

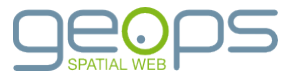

## Mapfish und Geoserver

- Client-Steuerung
- Vier Befehle
	- info.json
	- print.pdf
	- create.json
	- $\cdot$  {ID}.pdf
- JSON zum Überschreiben der Standardkonfigurationen

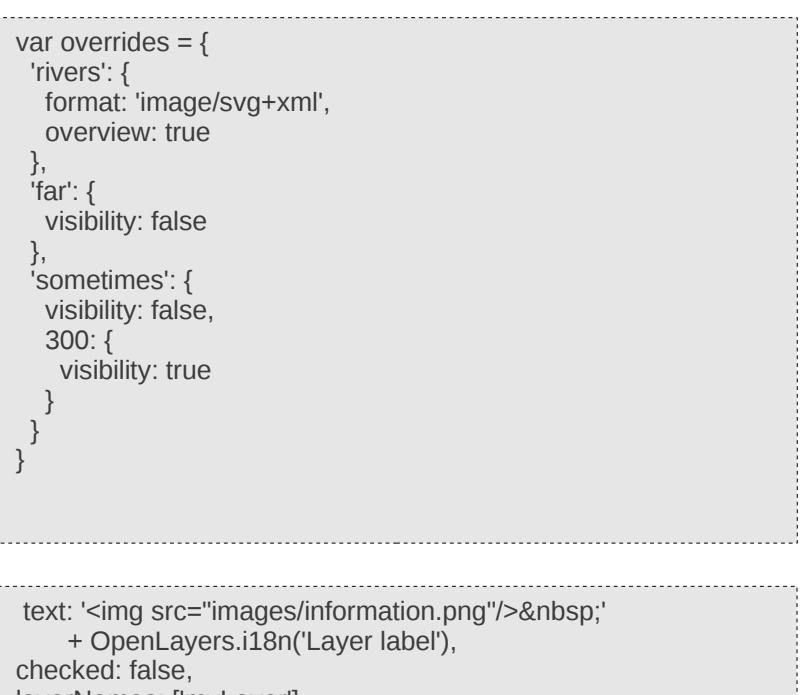

layerNames: ['myLayer'], printText: OpenLayers.i18n('Print layer label'), children : [ {text: 'Zone 1: 0.6 m/s<sup>2</sup>', printText: 'Zone 1: 0.6 m/s2' }

]

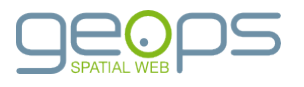

## Mapbender

- Javascript-GUI:
- Seitenformat
- Auflösung
- Ausschnitt
- Rotation
- Auflösung
- Temporäre Objekte
- Freie Parameter

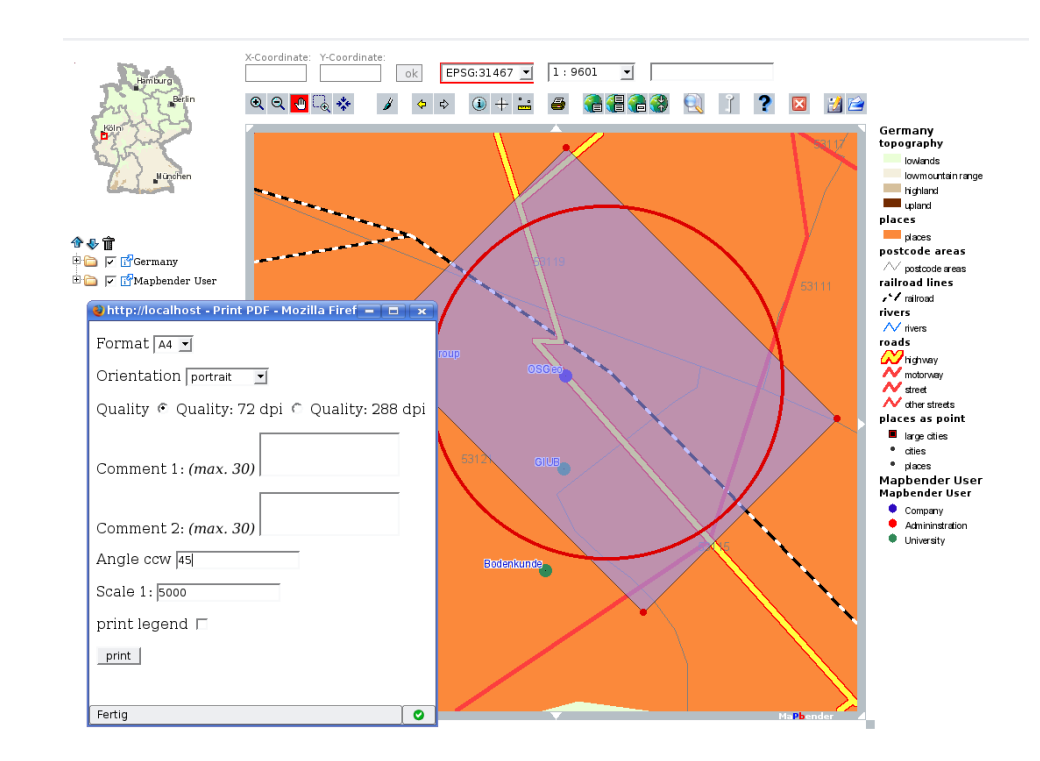

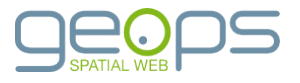

## Mapbender

- Server-Konfiguration
- PDF-Dokumente als grobe Vorlagen
- JSON-Konfiguration:
	- Steuerelemente im GUI
	- Seitenelemente im PDF

```
{
(1) "type" : "templatePDF", 
(2) "orientation" : "L", 
(3) "units" : "mm", 
(4) "format" : "a4", 
(5) "controls" : [ 
\left\{ \begin{array}{ccc} 1 & 1 \\ 1 & 1 \end{array} \right\} "id" : "title",
                       "label" : "Titel",
                       "type" : "text",
                       "size" : 20,
                       "pageElementsLink" : {
                                   "titel" : "value"
}<br>}<br>}
            },
….
(6) "pages" : [
\left\{\begin{array}{ccc} \end{array}\right\} "tpl" : "mbtemplate1.pdf",
            "useTplPage" : 1,
            "elements" : {
                        "karte" : {
                                   "type" : "map",
                                   "res_dpi" : 72, 
                                  "x \overline{u}" : 10.1,
                                   "y_ul" : 15.2,
                                   "width" : 280,
                                   "height" : 185,
                                   "coords" : 1,
                                   "coords_font_family" : "Arial",
                                  "coords<sup>-</sup>font<sup>-</sup>size": 6
                       },
```
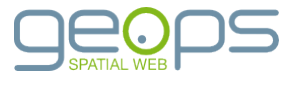

## Warum noch ein Framework?

#### Anforderungen...

- Schwerpunkt auf umfangreichen Daten, Karten als Beiwerk
- Systematische Integration von Daten aus SQL-Abfragen in die Reports
- Separierung von Applikation, Daten und Reports
- Weitgehende Konfigurierbarkeit: Verwendete Vorlagen, freie Parameter, Abfrage-Parameter
- Modularität
- Nutzung aus verschiedenen Applikationen
- Vorlagen als WYSIWYG
- Variable Ausgabeformate
- Möglichkeit zur manuellen Nachbearbeitung

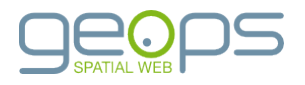

## Lösungen

#### Karten sind Bilder...

- ...mit ein paar Parametern
- Externe Quellen: WMS, WFS, MapServer-Requests, andere HTTP-Dienste
- Intern konstruktiert: SVG

#### Standardisierte, verbreitete Sprachen und Formate

- SQL sowieso
- XML als Transportformat
- XSL für Transformationen

#### **Modularität**

- REST-/Web-Schnittstellen
- Freie Bibliotheken

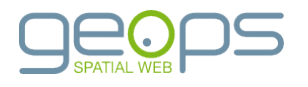

## Lösungen

#### XSL:FOP-Vorlagen

- Apache FOP als Engine
- Offenes XML-basiertes Format
- Eingeschränkte Möglichkeiten
- Mühsam für komplexe Reports

#### Textverarbeitungsfunktionen mit OpenOffice

- Offenes XML-basiertes Format
- WYSIWYG-Vorlagen
- Komplexere Programmierungen im XML-Code
- Variable Ausgabeformate

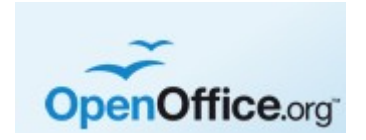

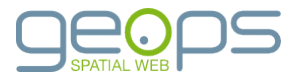

### Ein- und Ausgabe

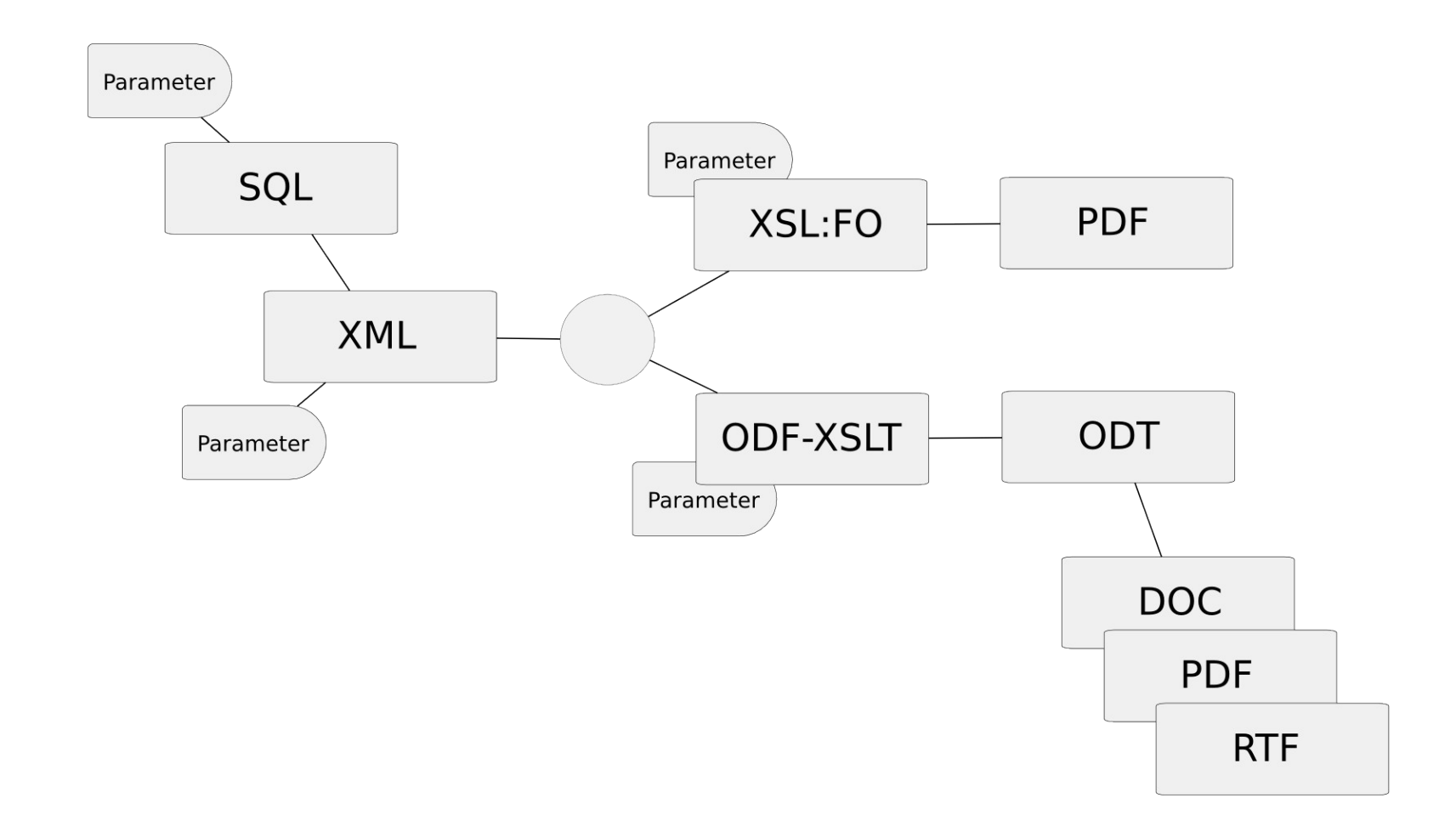

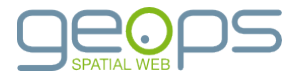

## Komponenten

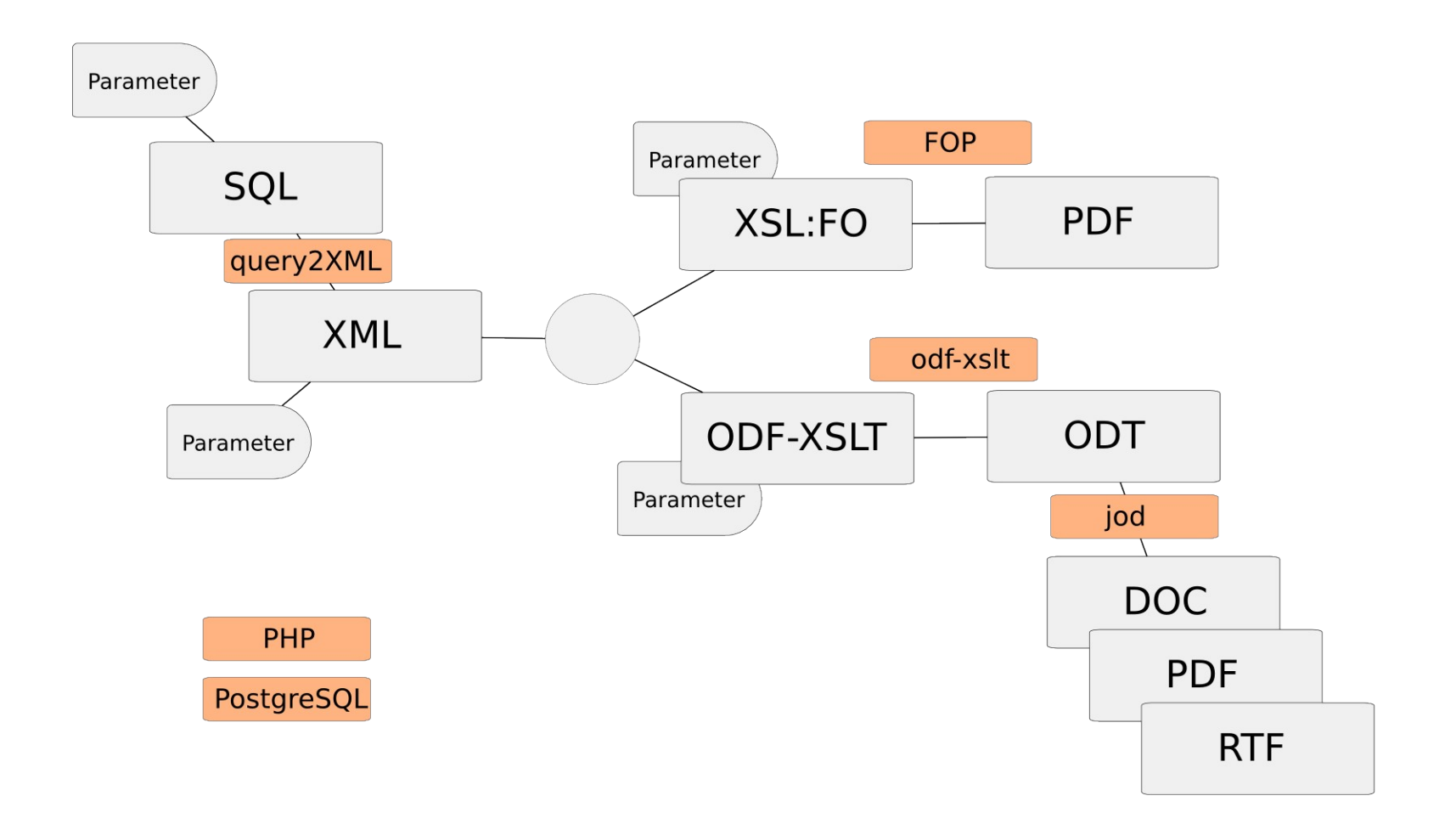

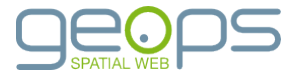

## Konfiguration in der Datenbank

 $[1, 1]$ 

- Darstellung im GUI
- Bezeichnung
- Vorlage
- Kategorie
- Vorschau (Thumbnail)
- Parameter
- Daten
- SQLSELECT, WHERE, ORDER
- mit Parametern
- Leer mit XML-Eingabe
- Transformation
- Vorlage (Datei, Pfad zu ODT oder XSL)
- Ausgabeformat

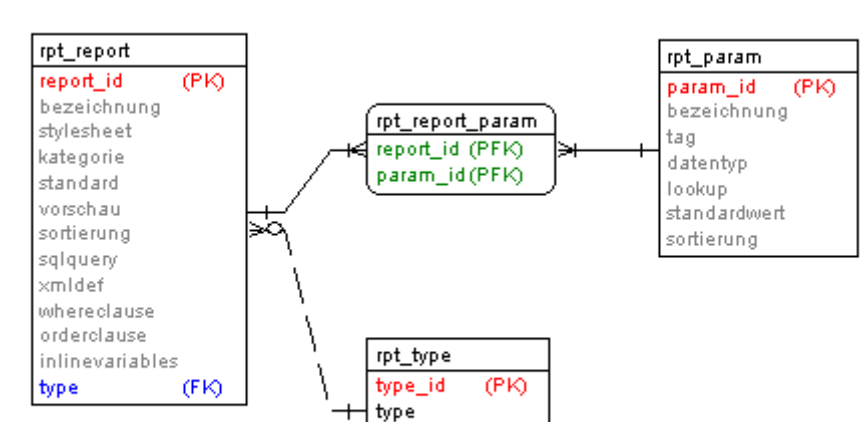

mime\_type prefix

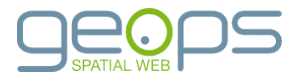

# Konfiguration für SQL-basierte Reports

- SQL mit SELECT und FROM-Teilen
- Spalten im WHERE werden in Abfrage eingebaut und durch URL-Parameter ersetzt

vfl\_id : /reportgen/public/index/query? report\_id=5&vfl\_id=67

- Optionales ORDER BY
- Xmldef übersetzt Abfrageergebnis in XML-Baum (Query2XML)

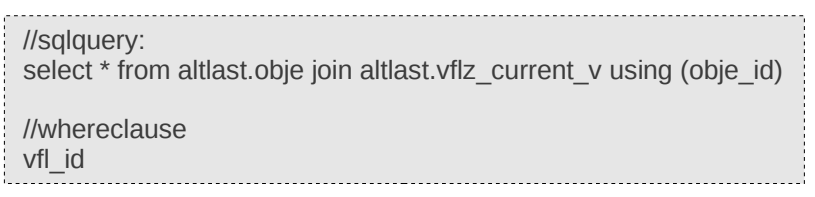

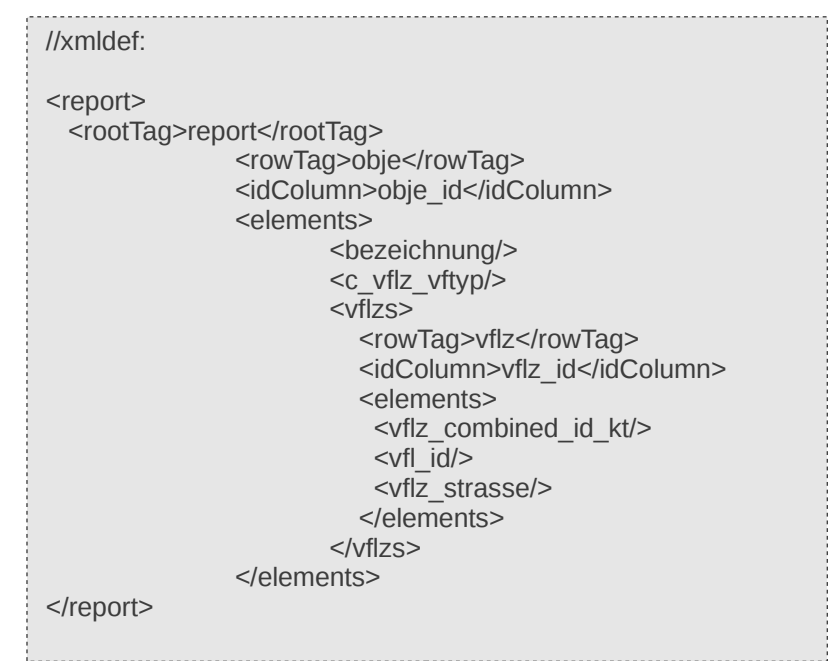

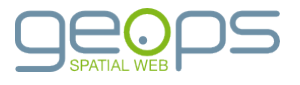

# Konfiguration für SQL-basierte Reports

- Gesamter Funktionsumfang der Datenbank steht zur Verfügung
- Mapping-Funktionen über SQL implementiert
- ...oder XSL

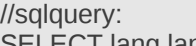

SELECT lang.language as language, vflnr.\*, inum.\*, kksk.\*, inta.\*, intb.\*, intu.\*, v.vflz\_id, v.vflz\_combined\_id\_kt, v.bezeichnung, v.x\_koordinate, altlast.t(altlast.msgid\_code(vflz.h\_vflz\_gws\_zone, ...

altlast.queryextent(altlast.scaleextent(st\_buffer(vflgeo.wkb\_geo metry,50),23.0,18.4))AS wms\_extent,

altlast.bestscalefactor(st\_buffer(vflgeo.wkb\_geometry,50), 23.0, 18.4) AS wms\_scale,...

//whereclause v.vflz\_id

//inlinevariable language

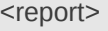

….

<rootTag>report</rootTag> <rowTag>report\_grunddaten\_v</rowTag> <idColumn>vflz\_id</idColumn> <elements>  $\langle \text{vflz} \text{ id} \rangle$ <language/> <vflz\_combined\_id\_kt/> <bezeichnung/> <x\_koordinate/> <y\_koordinate/> <wms\_scale/> <wms\_extent/> .. <report\_bere\_v>

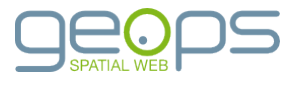

- Layoutanpassungen komplett in **OpenOffice**
- XSL-Programmierung mit ODF-XSLT
- Programmierung teilweise im GUI

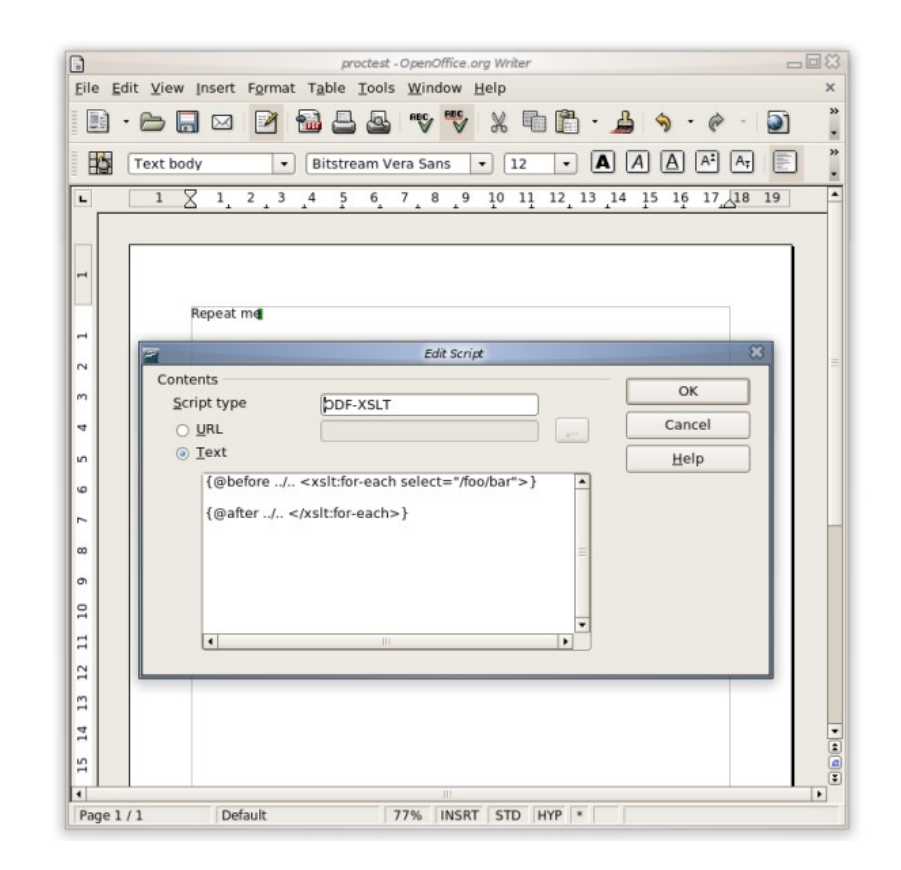

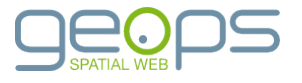

- Layoutanpassungen komplett in **OpenOffice**
- XSL-Programmierung mit ODF-XSLT
- Programmierung teilweise im GUI
- Komplexere Progammierung im XML
	- ODT entzippen
	- Content.xml bearbeiten
	- Ergebnis wieder zippen

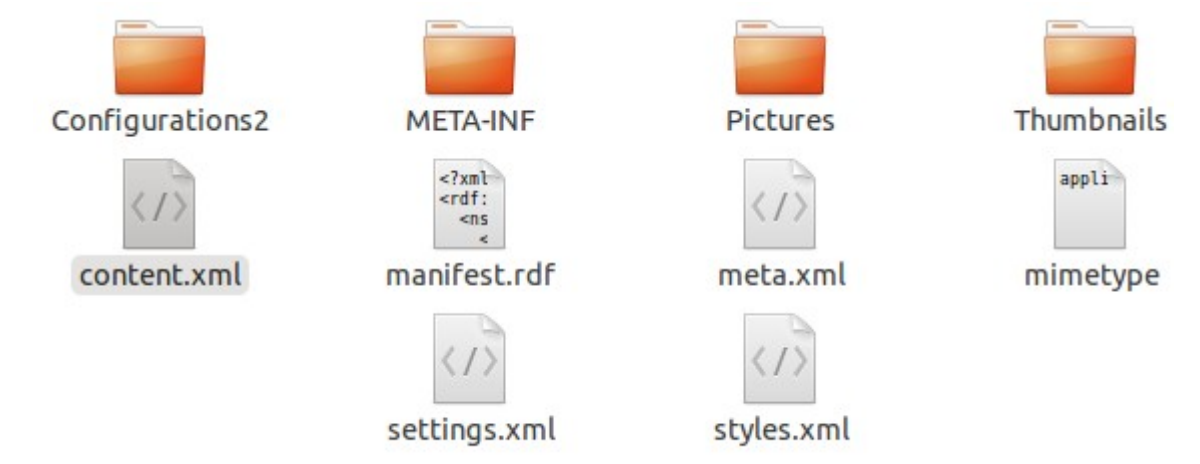

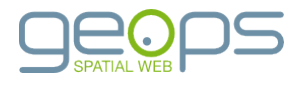

openoffice.org/2009/table" xmlns:field="urn:openoffice:names:experimental:ooo-ms-interop:xmlns:field:1.0" xmlns:formx="urn:openoffice:names:experimental:ooxml-odf-interop:xmlns:form:1.0" xmlns:css3t="http://www.w3.org/TR/css3-text/" office:version="1.2" grddl:transformation="http://docs.oasis-open.org/office/1.2/xslt/odf2rdf.xsl"><office:scripts/><office:font-facedecls><style:font-face style:name="Lohit Hindil" svg:font-family="&apos;Lohit Hindi&apos;"/><style:font-face style:name="Liberation Serif" svg:font-family="'Liberation Serif'" style:font-family-generic="roman" style:font-pitch="variable"/><style:font-face style:name="Liberation Sans" svg:font-family="'Liberation Sans'" style:font-family-generic="swiss" style:font-pitch="variable"/ ><style:font-face style:name="DejaVu Sans" svg:font-family="&apos;DejaVu Sans&apos;" style:font-family-generic="system" style:fontpitch="variable"/><style:font-face style:name="Lohit Hindi" svg:font-family="&apos;Lohit Hindi&apos:" style:font-family-generic="system" style:font-pitch="variable"/></office:font-face-decls><office:automatic-styles><style:style style:name="fr1" style:family="graphic" style:parent-style-name="Frame"><style:graphic-properties fo:margin-left="0mm" fo:margin-right="0mm" fo:margin-top="0mm" fo:marginbottom="0mm" style:vertical-pos="from-top" style:vertical-rel="page" style:horizontal-pos="from-left" style:horizontal-rel="page" fo:background-color="transparent" style:background-transparency="100%" fo:padding="0mm" fo:border="0.02mm solid #000000" style:shadow="none"><style:background-image xlink:href="Pictures/1000000000000010C00000000545F9438B.png" xlink:type="simple" xlink:actuate="onLoad" draw:opacity="100%"/></style:graphic-properties></style:style><style:style style:name="fr2" style:family="graphic" style:parent-style-name="Graphics"><style:graphic-properties style:vertical-pos="from-top" style:vertical-rel="paragraph" style:horizontalpos="from-left" style:horizontal-rel="paragraph" style:mirror="none" fo:clip="rect(0mm, 0mm, 0mm, 0mm)" draw:luminance="0%" draw:contrast="0%" draw:red="0%" draw:green="0%" draw:blue="0%" draw:gamma="100%" draw:color-inversion="false" draw:image-opacity="100%" draw:color-mode="standard"/></style:style></office:automatic-style><office:body><office:text><office:forms form:automatic-focus="false" form:apply-design-mode="false"/><text:sequence-decls><text:sequence-decl text:display-outline-level="0" text:name="Illustration"/ ><text:sequence-decl text:display-outline-level="0" text:name="Table"/><text:sequence-decl text:display-outline-level="0" text:name="Text"/ ><text:sequence-decl text:display-outline-level="0" text:name="Drawing"/></text:sequence-decls><draw:frame draw:style-name="fr1" draw:name="Rahmen1" text:anchor-type="page" text:anchor-page-number="1" svg:x="31.24mm" svg:y="18.29mm" svg:width="225.76mm" svg:height="163mm" draw:z-index="0"><draw:text-box><text:p text:style-name="Frame 20 contents"/></draw:text-box></draw:frame><text:p text:style-name="Standard"><draw:frame draw:style-name="fr2" draw:name="Grafik1" text:anchor-type="paragraph" svg:x="19.67mm" svg:y="17.71mm" svg:width="218.1mm" svg:height="145.4mm" draw:z-index="1"><draw:image xlink:href="Pictures/10000000000000004B00000032002657819.pnq" xlink:type="simple" xlink:show="embed" xlink:actuate="onLoad"/><svg:title>{@child ../draw:image &lt;xslt:attribute name="xlink:href"&qt;http://fledermaus6.qeops.de/wkimage.php?zoom=<xslt:value-of select=&quot;/report/params/zoom&quot;/ >&lat=<xslt:value-of select=&quot;/report/params/lat&quot;/&gt;&amp;amp;lon=&lt;xslt:value-of select=&quot;/report/params/ lon"/&qt;&layers=<xslt:value-of select=&quot;/report/params/layers&quot;/&qt;&amp;amp;width=1200&amp;amp;height=800&lt;/ xslt:attribute&qt;}</svg:title></draw:frame><draw:frame draw:style-name="fr2" draw:name="Grafik3" text:anchor-type="paraqraph" svg:x="197.54mm" svg:v="5.17mm" svg:width="39.69mm" svg:height="12.17mm" draw:z-index="2"><draw:image xlink:href="Pictures/1000000000000096000002E04D355CA.png" xlink:type="simple" xlink:show="embed" xlink:actuate="onLoad"/></ draw:frame><draw:frame draw:style-name="fr2" draw:name="Grafik4" text:anchor-type="paraqraph" svq:x="190.92mm" svq:y="167.22mm" svg:width="47.15mm" svg:height="11.13mm" draw:z-index="3"><draw:image xlink:href="Pictures/10000201000003E8000000ECB0618397.png" xlink:type="simple" xlink:show="embed" xlink:actuate="onLoad"/></draw:frame><draw:frame draw:style-name="fr2" draw:name="Grafik5" text:anchortype="paragraph" svg:x="17.55mm" svg:y="3.63mm" svg:width="40.36mm" svg:height="14.09mm" draw:z-index="4"><draw:image xlink:href="Pictures/1000000000000049000003B9B6836AB.png" xlink:type="simple" xlink:show="embed" xlink:actuate="onLoad"/></draw:frame> <text:s text:c="3"/></text:p></office:text></office:body></office:document-content>

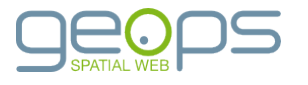

openoffice.org/2009/table" xmlns:field="urn:openoffice:names:experimental:ooo-ms-interop:xmlns:field:1.0' xmlps: fo Ersetzen eines statischen Bildes durch eine Karte:1.0" xmlns:css3t="http://www.w3.org/TR/css3-text/" e/1.2/xslt/odf2rdf.xsl"><office:scripts/><office:font-facedecls><**style:font-face style:name="Lohit Hindil" svg:font-family="'Lohit Hindi'"/><style:font-face style:name="Liberation Serif"<br>svg•font|manOriginal+XSLtdoppeltessEscaping:-family-generic="roman" style:font-pit** ><style:font-face style:name="DejaVu Sans" svg:font-family="&apos;DejaVu Sans&apos;" style:font-family-generic="system" style:fontpitch="variable"/><style:font-face style:name="Lohit Hindi" svg:font-family="&apos;Lohit Hindi&apos:" style:font-family-generic="system" style:font-pitch="variable"/></office:font-face-decls><office:automatic-styles><style:style style:name="fr1" style:family="graphic" style:parent-style-name="Frame"><style:graphic-properties fo:margin-left="0mm" fo:margin-right="0mm" fo:margin-top="0mm" fo:marginsaal adulatkasi-aatal aa bottom="0mm" -----"page" fo:backgroun@<draw:image xlink:href="Pictures/10000000000004B00000032002657819.png" style: shadow xlink:type="simple" xlink:show="embed" xlink:actuate="onLoad"/> xlink:actuate ily="graphic" <svg:title> style: parent vle: horizontalpos="from-le {@child ../draw:image draw: contras acity="100%" <xslt:attribute name="xlink:href">http://fledermaus6.geops.de/wkimage.php draw:color-m ocus="false" ?zoom=<xslt:value-of select="/report/params/zoom"> form:apply-de  $ion"$ ><text:seque xt:name="Text"/ & lat=<xslt: value-of select="/report/params/lat"/> ><text:seque  $fr1"$ & lon=<xslt: value-of select="/report/params/lon"/> draw: name="Ra & layers=<xslt: value-of select="/report/params/layers"/>  $sva:$ height="  $><$ text:  $p$ text:style-na "  $svg: y = "17.71mm"$ &width=1200 svg:width="2 png" &height=800 xlink: type=" </xslt:attribute> name=&quot:x om&quot:/ > & amp port/params/ lon"/&q  $qht = 800 \< l$ ;/ </svg:title> xslt:attribu h".

svg:x="197.54mm" svg:y="5.17mm" svg:width="39.69mm" svg:height="12.17mm" draw:z-index="2"><draw:image xlink:href="Pictures/100000000000096000002E04D355CA.pnq" xlink:type="simple" xlink:show="embed" xlink:actuate="onLoad"/></ draw:frame><draw:frame draw:style-name="fr2" draw:name="Grafik4" text:anchor-type="paragraph" svg:x="190.92mm" svg:y="167.22mm" svg:width="47.15mm" svg:height="11.13mm" draw:z-index="3"><draw:image xlink:href="Pictures/10000201000003E8000000ECB0618397.png" xlink:type="simple" xlink:show="embed" xlink:actuate="onLoad"/></draw:frame><draw:frame draw:style-name="fr2" draw:name="Grafik5" text:anchortype="paragraph" svg:x="17.55mm" svg:y="3.63mm" svg:width="40.36mm" svg:height="14.09mm" draw:z-index="4"><draw:image xlink:href="Pictures/10000000000000049000003B9B6836AB.pnq" xlink:type="simple" xlink:show="embed" xlink:actuate="onLoad"/></draw:frame> <text:s text:c="3"/></text:p></office:text></office:body></office:document-content>

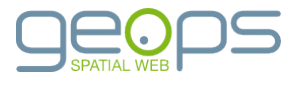

# Einfaches Beispiel

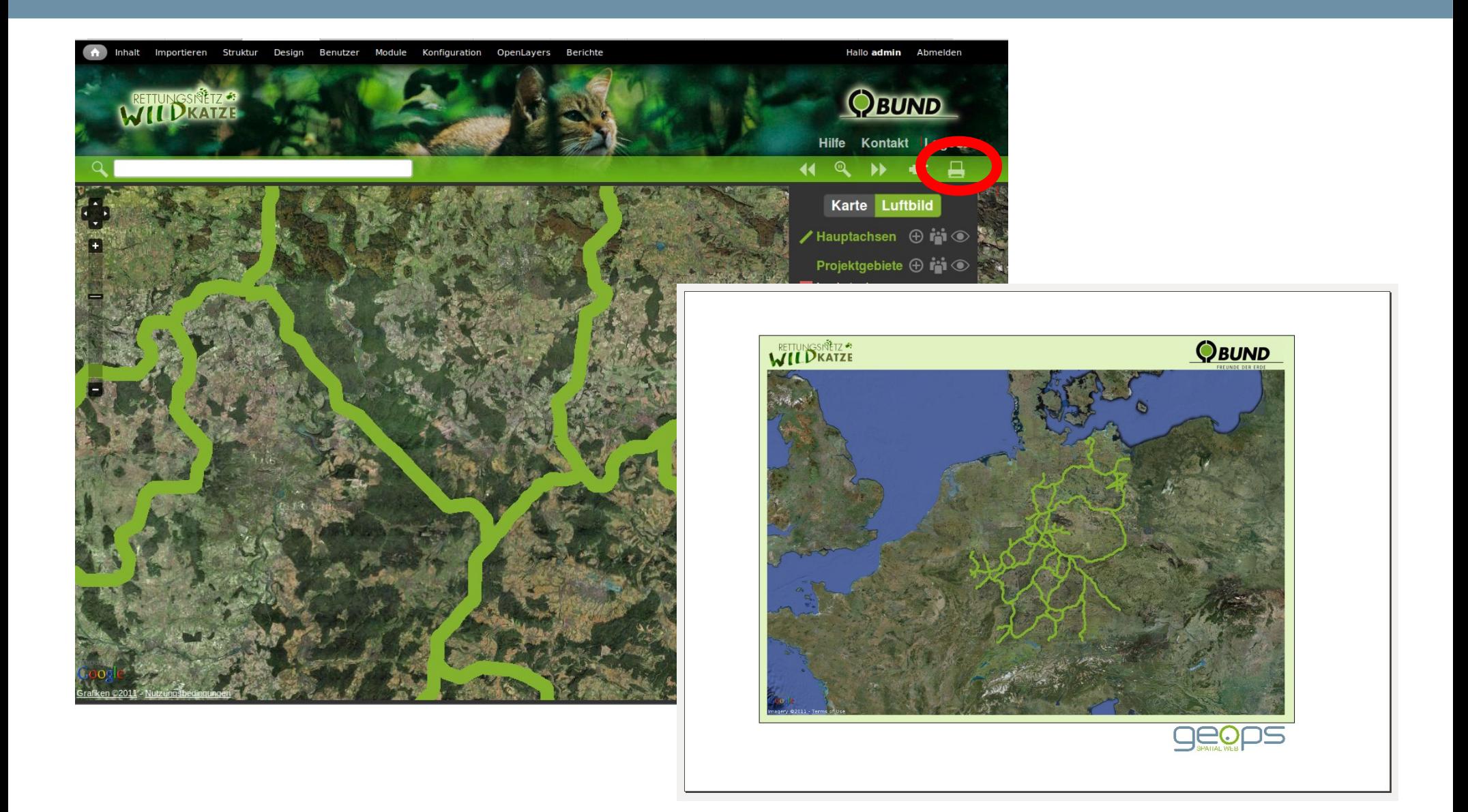

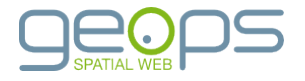

```
openoffice.org/2009/table" xmlns:field="urn:openoffice:names:experimental:ooo-ms-interop:xmlns:field:1.0'
xmlps: fo Ersetzen eines statischen Bildes durch eine Karte:1.0" xmlns:css3t="http://www.w3.org/TR/css3-text/"
                                                                                  e/1.2/xslt/odf2rdf.xsl"><office:scripts/><office:font-face-
decls><style:font-face style:name="Lohit Hindil" svg:font-family="&apos;Lohit Hindi&apos;"/><style:font-face style:name="Liberation Serif"<br>svg•font|manOriginal+XSatdoppeltes=Escaping:-family-generic="roman" style:font-pitc
style:name="Liberation Sans" svg:font-family="'Liberation Sans'" style:font-family-generic="swiss" style:font-pitch="variable"/<br>><style:font-face style:font-family="beinVu Sans,Liberation Sans&apos;" style:font-f
style:font-pitch="variable"/></office:font-face-decls><office:automatic-styles><style:style style:name="fr1" style:family="graphic"
style:paLegenden über GetLegendGraphics fo:margin-left="0mm" fo:margin-right="0mm" fo:margin-top="0mm" fo:margin-<br>bottom="0mm" style:vertical-pos="from-top" style:vertical-rel="page" style:horizontal-pos="from-left" styl
00ttom="umm" style:verticat-pos="from-top" style:verticat-ret="page" style:norizontat-pos="from-tert" style:norizontat-ret="page"<br>| fo:background-color="transparent" style:background-transparency="100%" fo:padding="0mm" fo
style:parent-style-name="Graphics"><style:graphic-properties style:vertical-pos="from-top" style:vertical-rel="paragraph" style:horizontal-
 <svg:svg xmlns:svg="http://www.w3.org/2000/svg" width="80mm" height="80mm">
    <svg:g id="layer1">
                                                                                                                                                   t''/<svg:circle cx="40mm" cy="40mm" r="5mm" style="fill:none;stroke:red;stroke-width:3;stroke-opacity:0.9"/>
    </svq:q>
  </svg:svg>
                                                                                                                                                    71mm"
xlink:type="simple" xlink:show="embed" xlink:actuate="onLoad"/><svg:title>{@child ../draw:image &lt;xslt:attribute
name="xlink:href"&qt;http://fledermaus6.qeops.de/wkimaqe.php?zoom=<xslt:value-of select=&quot;/report/params/zoom&quot;/
&qt;&lat=<xslt:value-of select=&quot;/report/params/lat&quot;/&qt;&amp;amp;lon=&lt;xslt:value-of select=&quot;/report/params/
lon"/&qt;&layers=<xslt:value-of select=&quot;/report/params/layers&quot;/&qt;&amp;amp;width=1200&amp;amp;height=800&lt;/
xslt:attribute&qt;}</svg:title></draw:frame><draw:frame draw:style-name="fr2" draw:name="Grafik3" text:anchor-type="paragraph"
svg: x=" 197.54mm" svg: y=" 5.17mm" svg: width="39.69mm" svg: height="12.17mm" draw: z-index="2" >< draw:imagexlink:href="Pictures/100000000000096000002E04D355CA.pnq" xlink:type="simple" xlink:show="embed" xlink:actuate="onLoad"/></
draw:frame><draw:frame draw:style-name="fr2" draw:name="Grafik4" text:anchor-type="paraqraph" svq:x="190.92mm" svq:y="167.22mm"
svg:width="47.15mm" svg:height="11.13mm" draw:z-index="3"><draw:image xlink:href="Pictures/10000201000003E8000000ECB0618397.png"
xlink:type="simple" xlink:show="embed" xlink:actuate="onLoad"/></draw:frame><draw:frame draw:style-name="fr2" draw:name="Grafik5" text:anchor-
type="paragraph" svg:x="17.55mm" svg:y="3.63mm" svg:width="40.36mm" svg:height="14.09mm" draw:z-index="4"><draw:image
xlink:href="Pictures/10000000000000049000003B9B6836AB.pnq" xlink:type="simple" xlink:show="embed" xlink:actuate="onLoad"/></draw:frame>
<text:s text:c="3"/></text:p></office:text></office:body></office:document-content>
```
### Komplexes Beispiel

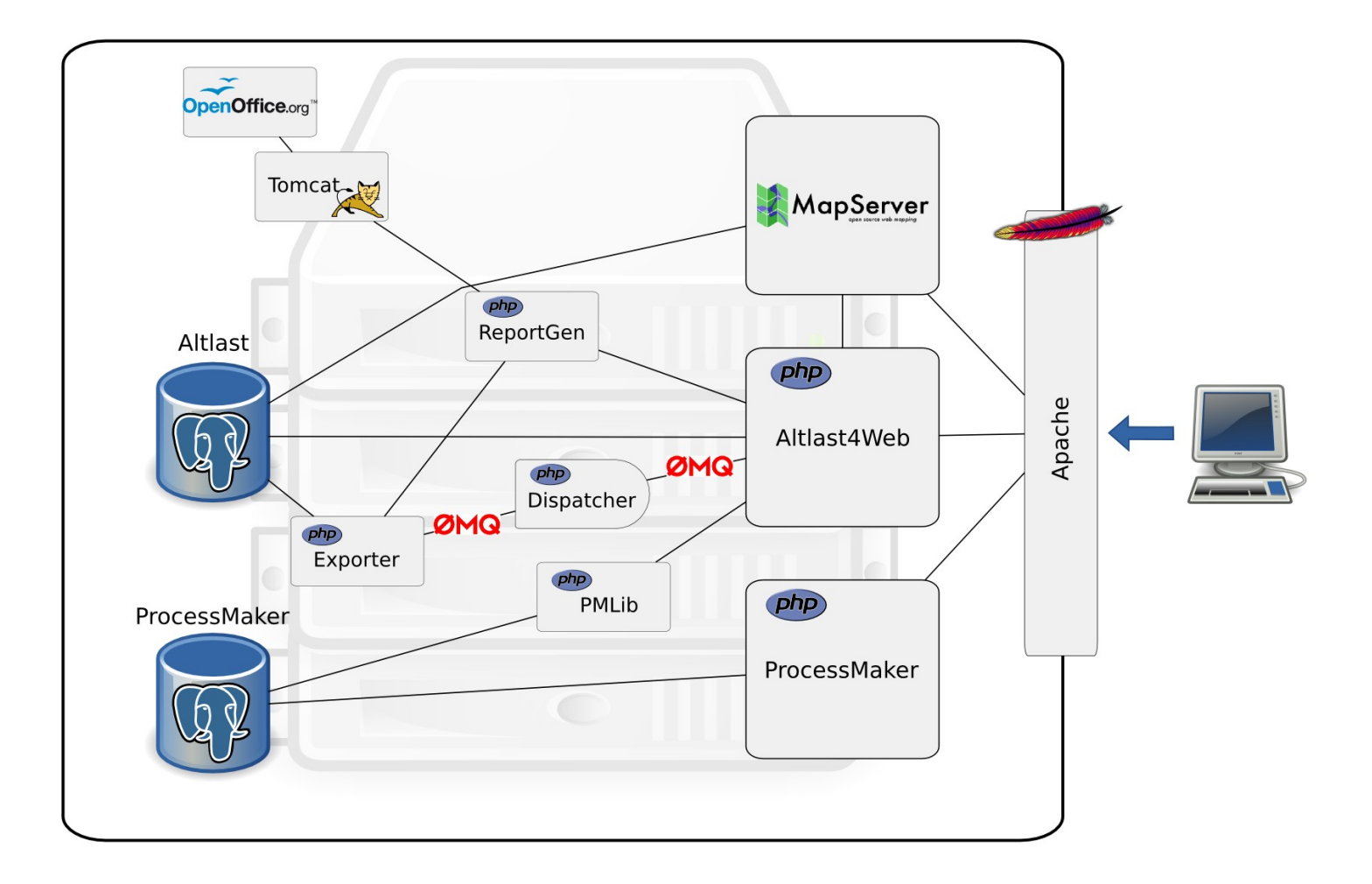

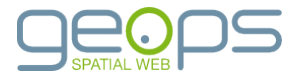

#### Fazit

+++

- WYSIWYG, flexible Ausgabeformate, Modularität, verbreitete Standards
- Einsatz für umgfangreiche datenlastige Reports
- Erweiterbarkeit durch SQL, XSL, OpenOffice-Funktionen

---

- Wenige kartenspezifische Elemente und Funktionen
- XSL-Programmierung wird schnell komplex

#### >>>

- GUI für die Konfiguration
- Schnittstelle für die Erstellung von Client-Steuerelementen (capabilities)
- Wiederkehrende Elemente als Code-Snippets
- Kartenspezifische Seitenelemente in SVG

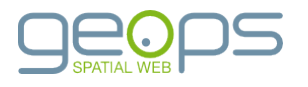

# Quellen

#### ReportGen

- vorläufige Dokumentation: http://geops.de/dl/reportgen.pdf, Quellen folgen ODF-XSLT
- http://www.jejik.com/odf-xslt/

#### jodconverter

- http://code.google.com/p/jodconverter/ Apache FOP
- http://xmlgraphics.apache.org/fop/

#### Query2XML

- http://query2xml.sourceforge.net/ wkhtmltopdf
- http://code.google.com/p/wkhtmltopdf/ wkimage
- https://gist.github.com/903135

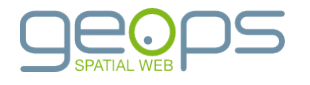

# Danke für Ihre Aufmerksamkeit!

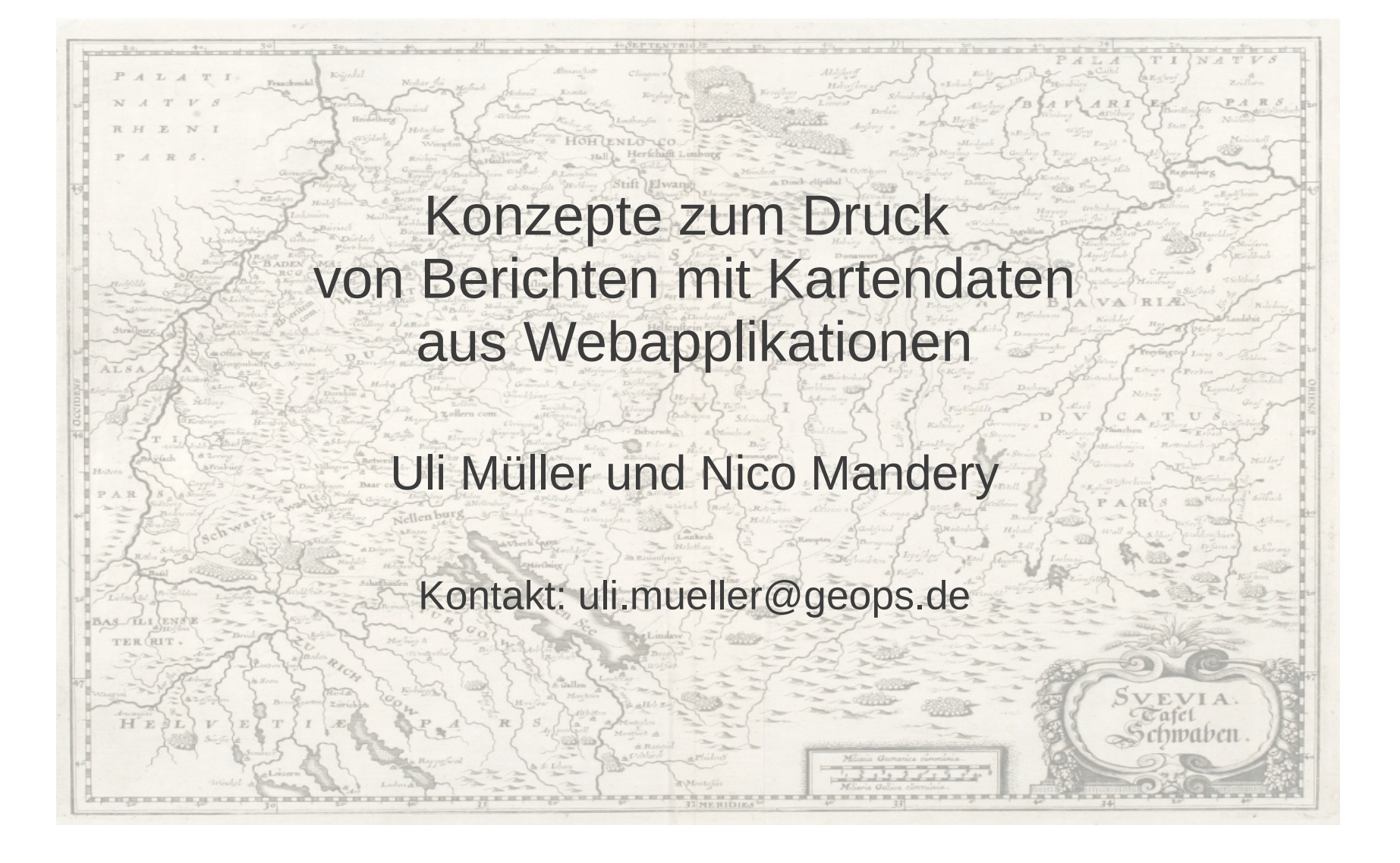

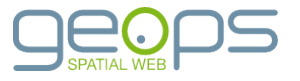